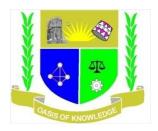

### JARAMOGI OGINGA ODINGA UNIVERSITY OF SCIENCE AND TECHNOLOGY

## SCHOOL OF INFORMATICS AND INNOVATIVE SYSTEMS

## DEPARTMENT OF INFORMATION SYSTEMS

# UNIVERSITY EXAMINATION FOR THE DEGREE BACHELOR OF SCIENCE BUSINESS INFORMATION SYSTEMS

YEAR THREE: SEMESTER TWO 3<sup>rd</sup> YEAR 2<sup>nd</sup> SEMESTER 2020/2021 ACADEMIC YEAR

## MAIN CAMPUS

### **COURSE CODE: IIT 3326**

### COURSE TITLE: PROGRAMMING DISTRIBUTED COMPONENTS

DATE:

TIME:

#### **INSTRUCTIONS**

- 1. Answer Question 1 (Compulsory) and ANY other TWO questions
- 2. Candidates are advised not to write on the question paper
- 3. Candidates must hand in their answer booklets to the invigilator while in the examination room

# **Question One**

| a)    | Descr                     | ibe the t                                                                                   | hree main types of Process Models?                                 | (6 marks)      |  |  |
|-------|---------------------------|---------------------------------------------------------------------------------------------|--------------------------------------------------------------------|----------------|--|--|
| b)    | Define                    | (6 marks)                                                                                   |                                                                    |                |  |  |
| c)    | What is a source program? |                                                                                             |                                                                    | (2 marks)      |  |  |
| d)    | Differ                    | Differentiate between method overriding and method overloading stating the examples in each |                                                                    |                |  |  |
| e)    | What                      | a transa                                                                                    | ction and transaction integrity?                                   | (5 Marks)      |  |  |
| f)    | Discu                     | ss the fo                                                                                   | llowing as applied in transaction?                                 |                |  |  |
|       | i.                        | Identif                                                                                     | ication                                                            | (2 Marks)      |  |  |
|       | ii.                       | Auther                                                                                      | ntication                                                          | (2 Marks)      |  |  |
|       | iii.                      | Author                                                                                      | rization                                                           | (2 Marks)      |  |  |
|       | iv.                       | Audit                                                                                       |                                                                    | (2 Marks)      |  |  |
| g)    | Expla                     | in the fo                                                                                   | llowing                                                            |                |  |  |
|       |                           | i.                                                                                          | Transaction integrity and load balancing                           | (4 Marks)      |  |  |
|       |                           | ii.                                                                                         | Asynchronous Messaging and synchronous Messaging                   | (4 Marks)      |  |  |
| Quest | ions Ty                   | wo                                                                                          |                                                                    |                |  |  |
| a)    | What                      | should o                                                                                    | one consider before designing an E-Store like Amazon               | (5 Marks)      |  |  |
| b)    | Create                    | e a simpl                                                                                   | le valid PHP that will create a login form of user name and passwo | ord and submit |  |  |
| ,     | buttor                    | -                                                                                           |                                                                    | (10 Marks)     |  |  |
| c)    |                           |                                                                                             | fferences between static website and Dynamic website               | (5 Marks)      |  |  |

# **Question Three**

| a) | PHP has a total of eight data types which we use to construct our varia | bles, describe them   |
|----|-------------------------------------------------------------------------|-----------------------|
|    | with examples                                                           | (4 Marks)             |
| b) | Discuss what a variable scope is?                                       | (2 Marks)             |
| c) | Differentiate with example between Local scope and Global scope Van     | riable types(6 Marks) |

d) Describe the practical ways of how to create a MSQL database and a table with the guide of the below image (8 Marks)

#### **Ouestion Four**

a) Write a PHP script that creates the following table using for loops. Add cell padding= "3px" and cells pacing = "0px" to the table tag. (5 Marks)

#### **Sample Output:**

| 1 * 1 = 1 | 1 * 2 = 2  | 1 * 3 = 3  | 1 * 4 = 4  | 1 * 5 = 5  |
|-----------|------------|------------|------------|------------|
| 2 * 1 = 2 | 2 * 2 = 4  | 2 * 3 = 6  | 2 * 4 = 8  | 2 * 5 = 10 |
| 3 * 1 = 3 | 3 * 2 = 6  | 3 * 3 = 9  | 3 * 4 = 12 | 3 * 5 = 15 |
| 4 * 1 = 4 | 4 * 2 = 8  | 4 * 3 = 12 | 4 * 4 = 16 | 4 * 5 = 20 |
| 5 * 1 = 5 | 5 * 2 = 10 | 5 * 3 = 15 | 5 * 4 = 20 | 5 * 5 = 25 |
| 6 * 1 = 6 | 6 * 2 = 12 | 6 * 3 = 18 | 6 * 4 = 24 | 6 * 5 = 30 |

**b**) Write a PHP script to display the following strings below 'Tomorrow I \'ll learn PHP global variables.' 'This is a bad command: del c:\\\*.\*'

c) Create a simple HTML form and accept the user name and display the name through PHP echo (5 Marks) statement.

Sample output of the HTML form:

**DI** • (

| Please input yo | ur name:    |
|-----------------|-------------|
|                 | Submit Name |

#### Hello

d) Write a PHP script, which will return the following components of the ur 'http://www.Google.com'

#### **Question Five**

**a)** Write a e PHP script to display string, values within a table. Note: Use HTML table elements into echo. (5 Marks)

Expected Output :

| Salary of Mr. A is | 1000\$ |
|--------------------|--------|
| Salary of Mr. B is | 1200\$ |
| Salary of Mr. C is | 1400\$ |

- **b)** Write a PHP script to print current PHP version. Note : Do not use phpinfo() function
- c) Come with a code that will Create a HTML webpage containing 2 horizontal frames occupying 30%, 70% screen area respectively. In the first frame embed an Image or logo of the Company such that browser displays a "Welcome" message as user puts mouse on It. Divide the second frame again in 30%, 70%

(5 Marks)

(5 Marks)

(2 Marks)

ratio. Color the first of these Frame red and create two hyperlink each of which opens in the other frame.

(8 Marks)d) Write a PHP script to delay the program execution for the given number of seconds

(5 Marks)